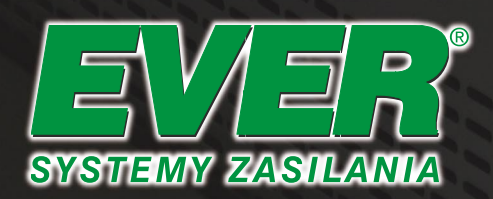

### K A R T A P R O D U K T U

## **Oprogramowanie** monitorujące PowerSoft Plus

PowerSoft Plus jest aplikacją do zarządzania zasilaczami awaryjnymi firmy EVER. Zasilacz awaryjny musi być wyposażony w stosowny interfejs do komunikacji z komputerem. Obecna wersja oprogramowania jest przystosowana do obsługi wielu różnych typów zasilaczy awaryjnych firmy EVER bez względu na ich interfejs. Zostało to osiągnięte poprzez zastosowanie różnych sterowników oraz jednego uniwersalnego interfejsu użytkownika.

#### **Zasada dzia∏ania**

Oprogramowanie składa się z kilku komponentów, z których główny to rdzeń aplikacji realizujący funkcje monitorowania oraz zabez-

pieczenia komputera. Integruje on w sobie także menedżera sieciowego do zarządzania stacjami roboczymi wyposażonymi w Klienta sieciowego. Rdzeń aplikacji jest usługą systemową uruchamianą w trakcie startu systemu jeszcze przed procedurą logowania użytkownika. Wszystkie pozostałe aplikacje "interfejsu użytkownika" porozumiewają się z rdzeniem w celu wymiany informacji.

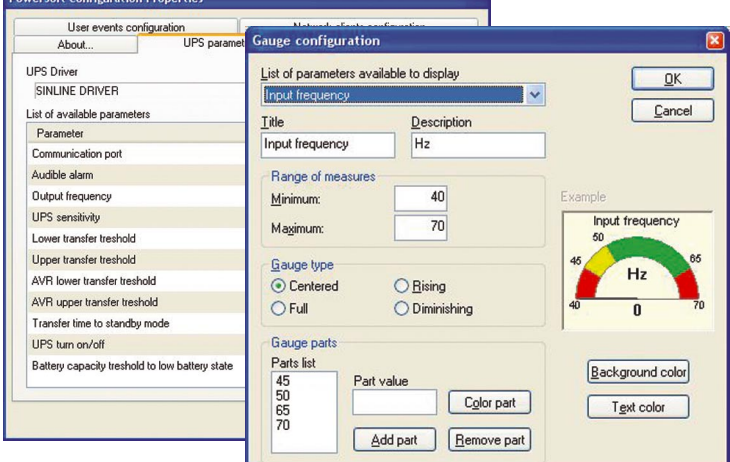

# **Oprogramowanie** monitorujące PowerSoft Plus

### **Lista g∏ównych funkcji oprogramowania:**

- 1. Stałe monitorowanie podłączonego zasilacza awaryjnego.
- **2.** Analiza oraz reakcja na skonfigurowane przez użytkownika zdarzenia w kolejności zadanej przez użytkownika.
- **3.** Możliwość dowolnej konfiguracji czterech reakcji na zdarzenia wykonywanych na lokalnym komputerze:
	- a. Wyświetlenie komunikatu
	- b. Zamkniecie/hibernacja/restart systemu
	- c. Uruchomienie procesu z określonymi parametrami
	- d. Wysłanie poczty e-mail (SMTP)
- 4. Możliwość dowolnej konfiguracji trzech reakcji na zdarzenia wykonywanych na dowolnym komputerze w sieci (za pomocà dodatkowego klienta sieciowego na każdej stacii):
	- a. Wyświetlenie komunikatu
	- b. Zamkniecie/restart systemu
	- c. Uruchomienie procesu z określonymi parametrami

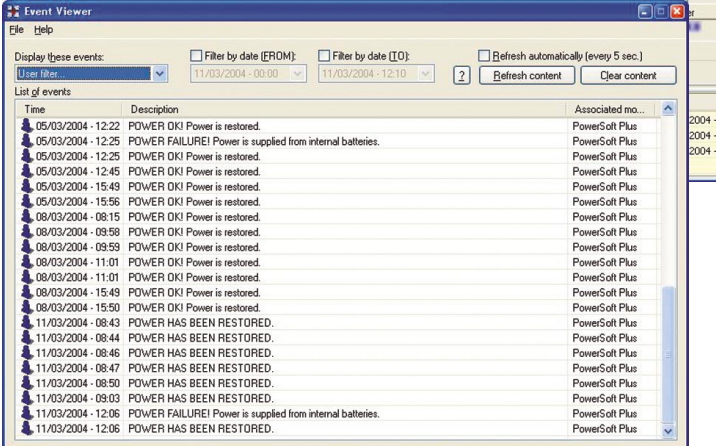

- **5.** Zmiana dostępnych parametrów pracy zasilacza.
- **6.** Wyświetlanie dostępnych parametrów pracy zasilacza na wskaênikach.
- 7. Dokładny zapis zdarzeń, informacji oraz błedów do dziennika zdarzeń.
- 8. Możliwość wysyłania krótkich komunikatów do użytkowników (za pomocą dodatkowego klienta sieciowego).

Mamy nadzieję że ten produkt jak i jego następne wersje będzie dla Państwa przydatny oraz jego obsługa nie sprawi problemów. Chcemy także państwa zapewnić że dołożyliśmy wszelkich starań aby produkt ten był wolny od wad oraz jak najbardziej przyjazny w użytkowaniu.

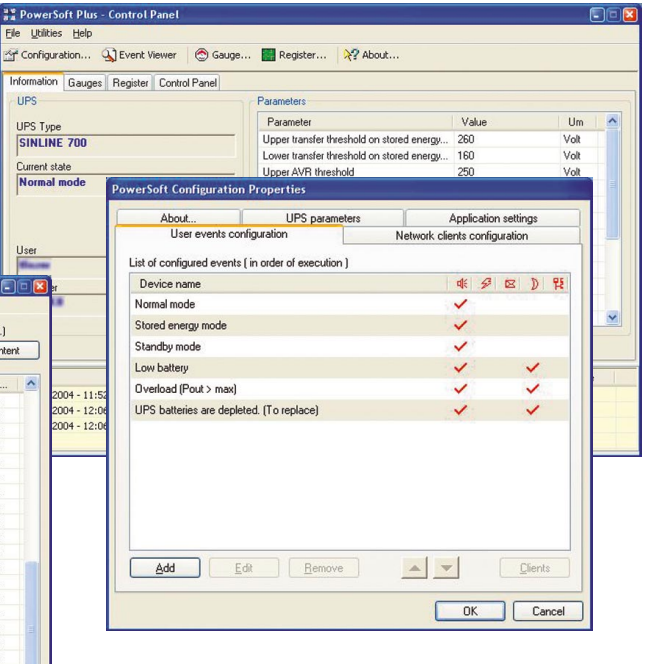

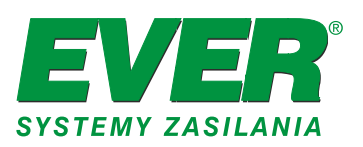